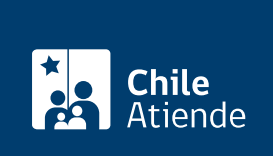

Información proporcionada por Instituto de Previsión Social

# Asignación por muerte

Última actualización: 17 agosto, 2020

# Descripción

Permite a los no afiliados al [Decreto Ley Nº 3.500](http://www.leychile.cl/Navegar?idNorma=7147) acceder a un monto de 619.770 pesos (equivalentes a tres [ingresos mínimos](https://www.dt.gob.cl/portal/1628/w3-article-60141.html) para fines no remuneracionales vigentes a la fecha del fallecimiento). Ésta cubre los gastos funerarios por fallecimiento.

Cuando la solicitud de Asignación por Muerte supere los 30 días desde ocurrido el fallecimiento , es obligatorio adjuntar el certificado de sepultación o de cremación. Este documento se debe subir al sistema junto a la factura.

El trámite está disponible durante todo el año en el sitio web de IPS en Línea .

## **Detalles**

Se recomienda que los y las potenciales beneficiarios de esta asignación y que sean afiliados a una AFP, consulten sobre los efectos que esa afiliación produce en esta asignación.

Por lo general, si el trabajador afiliado a una AFP muere, hay derecho a cobrar cuota mortuoria de hasta 15 [unidades de Fomento \(UF\)](http://www.sii.cl/valores_y_fechas/index_valores_y_fechas.html) solamente si hay fondos disponibles en la cuenta de ahorro obligatoria del causante .

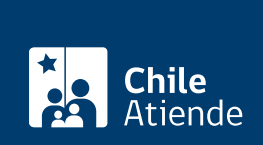

# ¿A quién está dirigido?

Toda persona natural o jurídica que haya pagado los gastos funerarios del o la causante. Este último debe cumplir con alguno de los siguientes requisitos:

- Pensionado o pensionada con [Pensión Básica Solidaria \(PBS\)](fichas/33958-pension-basica-solidaria-pbs).
- Haya tenido, al menos, una cotización en alguna de las ex cajas de previsión dentro de los últimos seis meses anteriores a su fallecimiento.
- Haya sido beneficiario de algún subsidio (incluidos los de la ley de accidentes del trabajo).
- Haya sido pensionado de las ex cajas de previsión y leyes especiales. Se exceptúan los pensionados de orfandad y convivencia (madre de hijos de filiación no matrimonial).

Importante :

- Si un pensionado de AFP es, además, titular de Aporte Previsional Solidario y muere, la cuota mortuoria de 15 UF que debe la AFP está garantizada, debido a que el Instituto de Previsión Social (IPS) aportará la diferencia que exista con los fondos disponibles en la cuenta.
- Si un pensionado de renta vitalicia de una compañía de seguros muere, siempre tendrá derecho a cobrar la cuota mortuoria, porque es una prestación que se incorpora en el respectivo contrato con la compañía al momento de traspasar los fondos desde la AFP.

## ¿Qué necesito para hacer el trámite?

- Cédula de identidad.
- Si el trámite es realizado por un apoderado, el poder notarial.
- Original y tercera copia timbrada por el SII o copia legalizada ante notario de la factura extendida por la empresa funeraria.
- Si la solicitud es presentada en un plazo superior a 30 días del fallecimiento, deberá incluir el certificado de sepultación del cementerio o parque correspondiente.

## ¿Cuál es el costo del trámite?

No tiene costo.

¿Qué vigencia tiene?

El beneficio se paga por una sola vez.

¿Cómo y dónde hago el trámite?

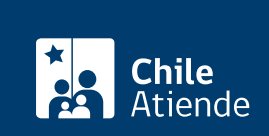

Importante : el trámite en línea está disponible tanto para las personas que pagaron directamente el gasto funerario como para las empresas funerarias que hayan adquirido el derecho .

En este último caso, las empresas deben estar inscritas en el IPS. Para ello, diríjase a cualquier [oficina](ayuda/sucursales) [ChileAtiende](ayuda/sucursales) (deberá presentar: [certificado de vigencia de la sociedad](fichas/442-certificado-de-vigencia-de-una-sociedad-del-registro-de-comercio), certificado de vigencia del representante legal y certificado del banco que acredite una cuenta vigente, en caso de que requiera pago por transferencia bancaria).

- 1. Haga clic en "tramitar Asimu".
- 2. Seleccione si ingresa como persona (la que pagó el gasto funerario) o empresa (funeraria), y haga clic en "ingresar".
- 3. En el caso de seleccionar "persona":
	- o Ingrese el RUN del solicitante y haga clic en "asignación por muerte".
	- o Ingrese el RUN del causante.
	- $\circ$  Si cumple con los requisitos, complete los datos requeridos y adjunte la documentación.
- 4. En caso de "empresa":
	- o Ingrese el RUN del representante de la empresa funeraria.
	- Seleccione la empresa por la cual solicitará el beneficio (esto en el caso de que el representante legal represente a más de una funeraria).
	- Haga clic en "solicitud de asignación por muerte" e ingrese el RUN del causante.
	- Si el RUN del causante ingresado cumple los requisitos, complete los datos requeridos y adjunte la documentación.
- 5. Como resultado del trámite, habrá solicitado la asignación por muerte. En el mismo enlace, podrá consultar el estado de su solicitud.

En oficina:

- 1. Reúna los antecedentes requeridos.
- 2. Diríjase a una [oficina ChileAtiende](ayuda/sucursales).
- 3. Explique el motivo de su visita: solicitar el pago por asignación por muerte.
- 4. Entregue los antecedentes requeridos (obtendrá un comprobante de solicitud).
- 5. Como resultado del trámite, habrá solicitado la asignación; si no se requiere más información, ésta podrá hacerse efectiva en un plazo de tres días hábiles.

Link de trámite en línea:

<https://test.chileatiende.cl/fichas/5300-asignacion-por-muerte>